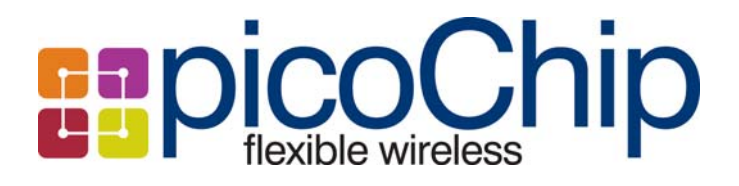

Doc ID: CTO-TN-0008

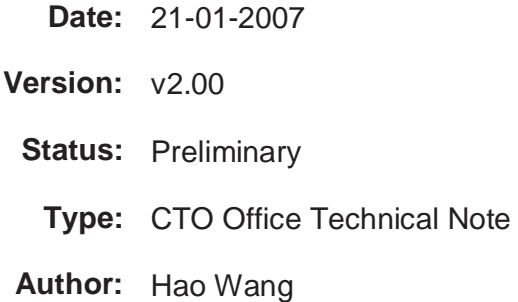

**Proprietary & Confidential**  © picoChip Designs Ltd 2008 Page 1 of 14

 picoChip (Beijing) Technology Co. Ltd. Room 108, Bldg 10, ZGC Software Park, Haidian District, Beijing, 100094 P.R. China www.picochip.com

## **Table of Contents**

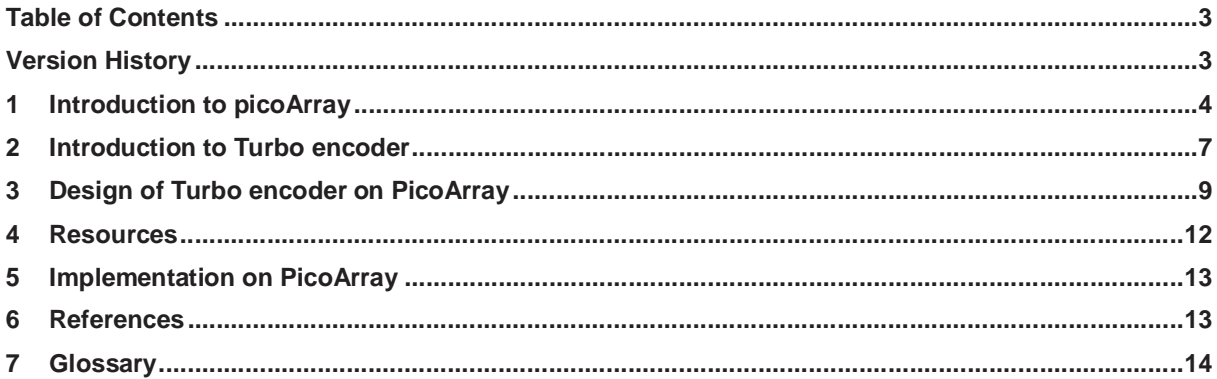

# **Version History**

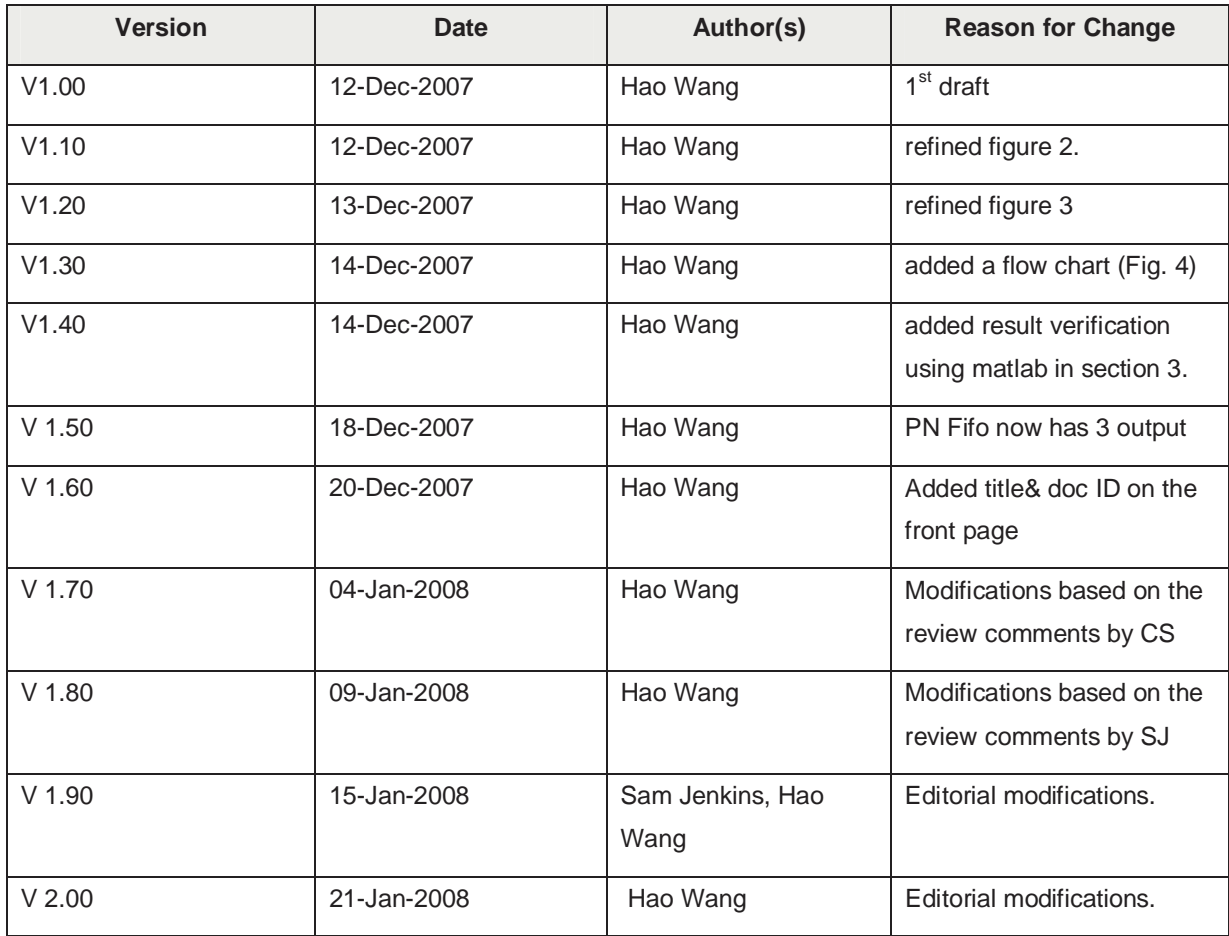

## **1 Introduction to picoArray**

The picoArray is a multi-processor IC which integrates hundreds of processing elements into a single array. The individual elements have been optimized for signal processing and wireless algorithm computation and control. The result is a general purpose wireless communications processor, capable of executing all contemporary wireless standards, which combines the computational density of a dedicated ASIC with the programmability of a traditional high-end Digital Signal Processor (DSP). Details of picoArray can be found in [3]. For the time being there are two main picoArray DSP products: PC102 and PC20x (PC202, PC203 and PC205).

The PC102 contains four different types of array elements (AEs) which are detailed in Table 1, three of which are programmable and the fourth is a configurable hardware accelerator unit. Minor differences exist between the three programmable AE types (STAN2, MEM2 and CTRL2). These differences include the size of instruction/data memory, additional processing units and instructions supported (e.g. multiply-accumulate, multiply). Each AE can issue a long instruction word (LIW) of up to 64 bits into up to 3 execution units in a single cycle (at 160 MHz). Each AE communicates with other AEs within the array over a bus which is connected to by several ports.

In addition to the STAN2, MEM2 and CTRL2 AE types specified in Table 1, software for the PC102 can also be targeted at the ANY2 AE type implying that: (1) the function does not use any AE-specific instructions and (2) the code and data memory requirements can be met by all AE types.

Software, written in C or ASM, is targeted at an AE type depending on the processing units used and memory required.

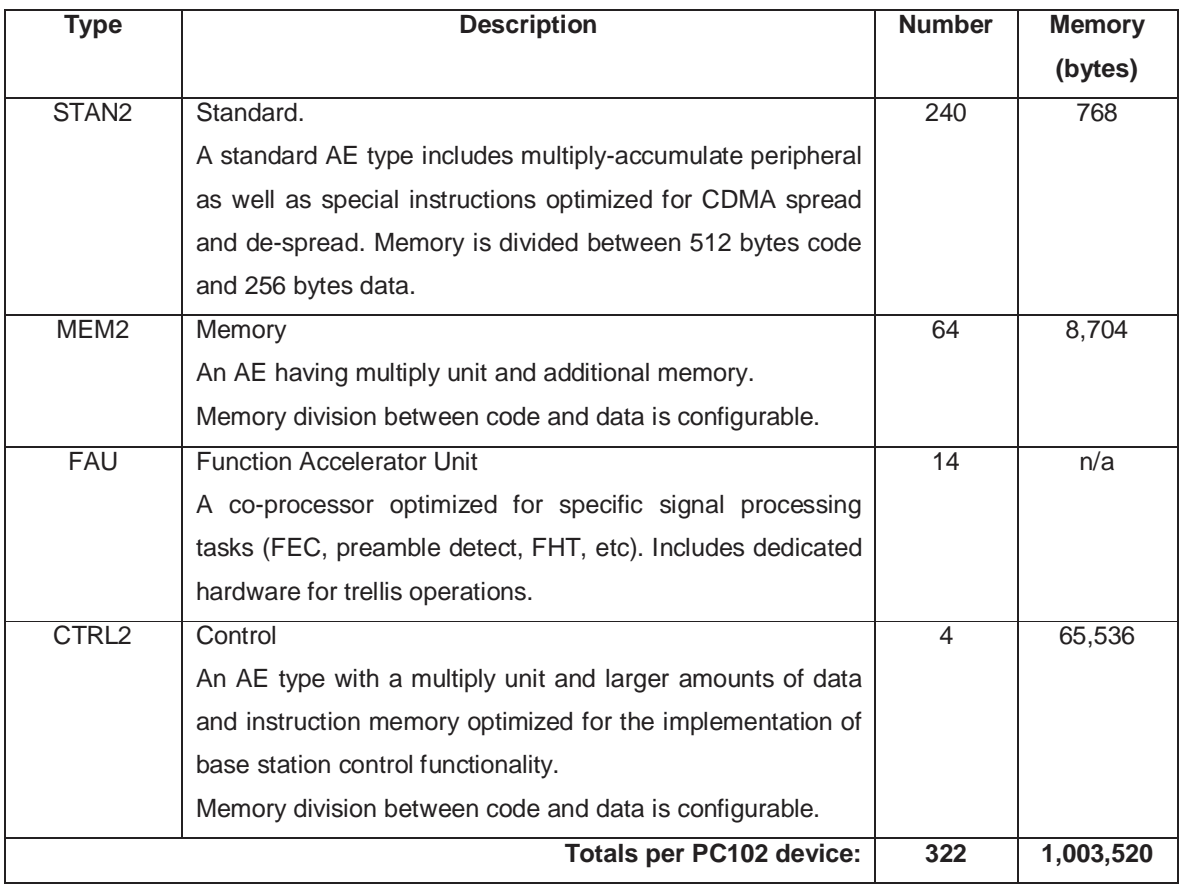

#### **Table 1: PC102 processor variants and memory distribution.**

The picoBus is the name given to the switching fabric running vertically and horizontally between the processing elements in the array. AEs are assigned 32-bit slots on the picoBus at compile time thereby removing the need for arbitration and making performance completely deterministic. Each AE communicates over the picoBus via its ports. These are defined using picoVHDL. Each AE has a number of ports which can be configured to be read (incoming) or write (outgoing). Data sent between AEs is:

- 1. Written to a write port FIFO by the sending AE.
- 2. Sent over the picoBus on the next available slot.
- 3. Read from the read port FIFO by the receiving AE.

By default, communication between AEs is data blocking. On an attempt to read data from the picoBus, an AE will block until data becomes available in the read port FIFO. Similarly, when attempting to write data to the picoBus, the sending AE will block if its write port FIFO is full. A full write port FIFO infers that the receiving AE's read port is not taking data (i.e., is full itself).

Bandwidth on the picoBus between communicating AEs is assigned via @-rates. A signal is assigned an @ rate which is a positive integer power of 2, e.g., @8, @16. The @-rate is defined in the port declarations in both the sending and receiving AEs. This @-rate is relative to the system clock (160 MHz for the PC102 and

PC20x) and indicates how often data may be sent. For example, @8 means that a 32-bit data value can be sent every 8 cycles (of the 160 MHz bus). The receiving AEs must therefore issue a read (against the associated port) once every 8 cycles in order to prevent the sending AE from blocking.

PC20x and PC102 are similar except that they have different number of AEs and different accelerators. In Table 2 we give a brief overview of PC202, PC203 and PC205.

|                                                                                                    | AE Type     | Number | Memory  | <b>FAU</b>                                  |  |  |  |  |
|----------------------------------------------------------------------------------------------------|-------------|--------|---------|---------------------------------------------|--|--|--|--|
|                                                                                                    |             | of AEs | (bytes) |                                             |  |  |  |  |
|                                                                                                    | <b>STAN</b> | 196    | 768     | FFT/IFFT                                    |  |  |  |  |
|                                                                                                    | <b>MEM</b>  | 50     | 8,704   | Viterbi                                     |  |  |  |  |
| PC <sub>20</sub> x                                                                                       | <b>CTRL</b> | 2      | 65,536  | Turbo decoder,                              |  |  |  |  |
|                                                                                                    | Total*      | 248    | 716,800 | Reed-Solomon decoder,                       |  |  |  |  |
|                                                                                                    |             |        |         | Cryptography accelerator                    |  |  |  |  |
|                                                                                                    |             |        |         | PC202 & PC205 only: ARM9 host & peripherals |  |  |  |  |
| $*$ $\Box$ $\Lambda$ $\Box$ $\Lambda$ $\Box$ $\Lambda$ $\Lambda$ $\Lambda$ $\Lambda$ $\Lambda$ $\Lambda$ |             |        |         |                                             |  |  |  |  |

**Table 2: Brief overview of PC202, PC203 and PC205** 

FAU AEs not included

### **2 Introduction to Turbo encoder**

In this document we demonstrate a design and implementation of the turbo encoder supporting a throughput of 100 Mbps. The structure of rate 1/3 turbo encoder [1] is shown in Figure 1.

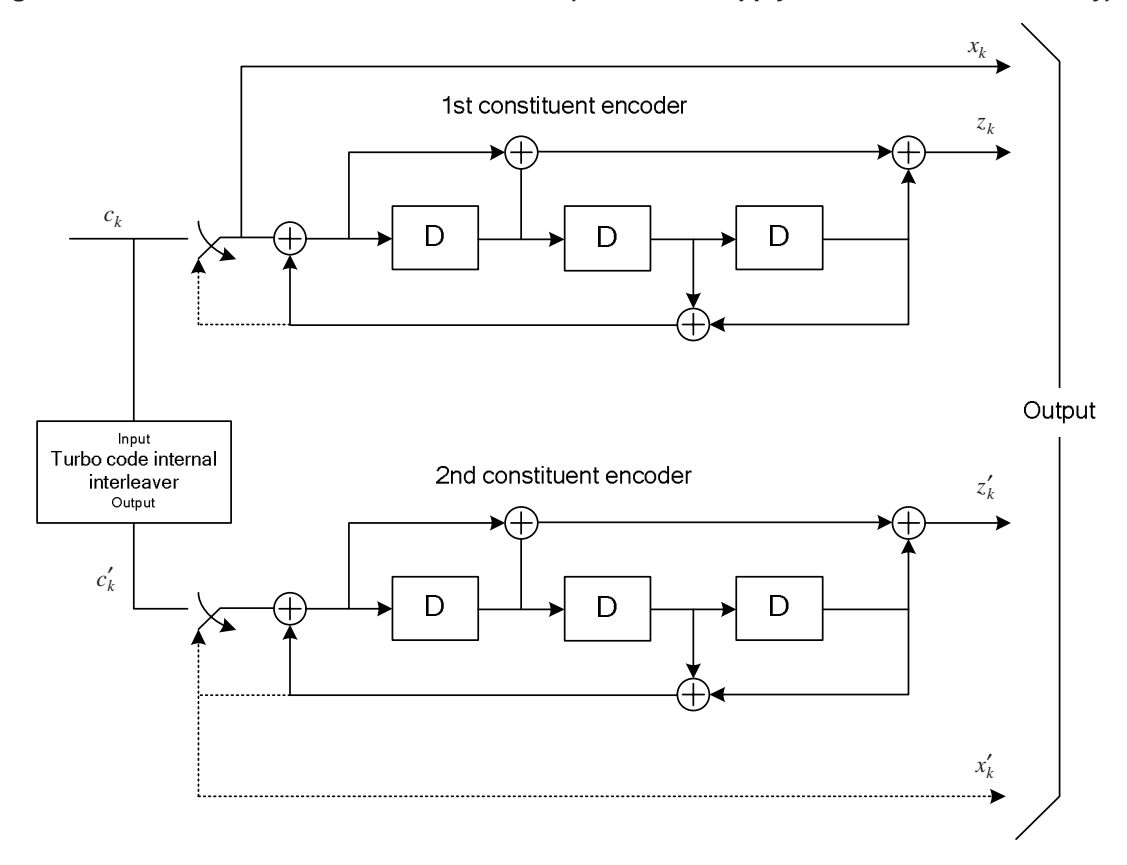

#### **Figure 1. Structure of LTE PCCC Turbo Encoder (dotted lines apply for trellis termination only)**

The bits input to the turbo encoder are denoted by  $c_0, c_1, c_2, ..., c_{K-1}$ , and the bits output from the first and second constituent encoders are denoted by  $z_0, z_1, z_2, ..., z_{K-1}$  and  $z_0, z_1, z_2, ..., z_{K-1}$  respectively. The bits output from the turbo internal interleaver are denoted by  $c_0^+, c_1^-, c_2^+, ... c_{K-1}^+$ , and these bits are to be the input to the second constituent encoder. Here where K is the block size, taking values from 40 to 6144, according to [1].

The 3 outputs of the turbo encoder  $d^0$ ,  $d^1$ ,  $d^2$  are:

$$
d_k^0 = x_k, \qquad d_k^1 = z_k, \qquad d_k^2 = z_k^*, \qquad k = 0, 1, \dots K - 1 \tag{1}
$$

The trellis termination bits shall be:

$$
d_K^0 = x_K, \quad d_{K+1}^0 = z_{K+1}, \quad d_{K+2}^0 = x_K^1, \quad d_{K+3}^0 = z_{K+1}^1,
$$
  
\n
$$
d_K^1 = z_K, \quad d_{K+1}^1 = x_{K+2}, \quad d_{K+2}^1 = z_K^1, \quad d_{K+3}^1 = x_{K+2}^1,
$$
  
\n
$$
d_K^2 = x_{K+1}, \quad d_{K+1}^2 = z_{K+2}, \quad d_{K+2}^2 = x_{K+1}^1, \quad d_{K+3}^2 = z_{K+2}^1,
$$
\n(2)

# **3 Design of Turbo encoder on PicoArray**

The general block diagram of the Turbo encoder is given in Figure 2. The entity "CtrlK" and "PN9Gen" are part of the test bench and those blocks in the dotted square form the structure of the turbo encoder. We give a description of the different entities and modules of in Table 3.

| <b>Description</b>                                                                                    | <b>Type</b>                                                              |
|----------------------------------------------------------------------------------------------------|--------------------------------------------------------------------------|
| Read block sizes (K's) from file Kseq.dat and feed the Turbo encoder with a                           |                                                                          |
| stream of K's. This is an entity for test bench.                                                      |                                                                          |
| Generate pseudo random source bits and feed them to the Turbo encoder.                                | <b>STAN</b>                                                              |
| This is an entity for test bench                                                                      |                                                                          |
| Provide 3 identical but independent K sequences to different modules of the                           |                                                                          |
| turbo encoder. This is to prevent the program from blocking since the 1 <sup>st</sup>                 |                                                                          |
| encoder, 2 <sup>nd</sup> encoder, interleaver and CTCMUX run at different speeds.                     |                                                                          |
| Same as KFifo1                                                                                        | <b>MEM</b>                                                               |
| Make the input bits block to be of size 32x. For example, if K=40, ProcPN                             | <b>STAN</b>                                                              |
| will put out 64 bits with the last 24 bits filled with 0's.                                           |                                                                          |
| Provide 3 identical but independent input bit sequences to different modules                          |                                                                          |
| of the turbo encoder. The purpose of doing so is the same as KFifo1 /                                 |                                                                          |
| KFifo <sub>2</sub>                                                                                    |                                                                          |
|                                                                                                    | group                                                                    |
| 100 Mbps throughput. Please refer to Figure 3 for details.                                            |                                                                          |
| 2 <sup>nd</sup> constituent encoder (Figure 1) which comprises of 6 STANs to support                  |                                                                          |
| 100 Mbps throughput. Please refer to Figure 3 for details.                                            |                                                                          |
| Turbo internal interleaver. This is not discussed in this document. Please                            |                                                                          |
| refer to [2] for details.                                                                             |                                                                          |
| Get 3 bit stream: $x_k$ , $z_k$ , $z'_k$ and output 3 bit stream $d_0$ , $d_1$ and $d_2$ . The input- | <b>MEM</b>                                                               |
| output relationship is given in equation (1) and (2) in section 2. Note that the                      |                                                                          |
|                                                                                                    |                                                                          |
| input bit streams are of size K while the output having size (K+4) because                            |                                                                          |
|                                                                                                    | 1st constituent encoder (Figure 1) which comprises of 6 STANs to support |

**Table 3: Description of the entities in Turbo Encoder** 

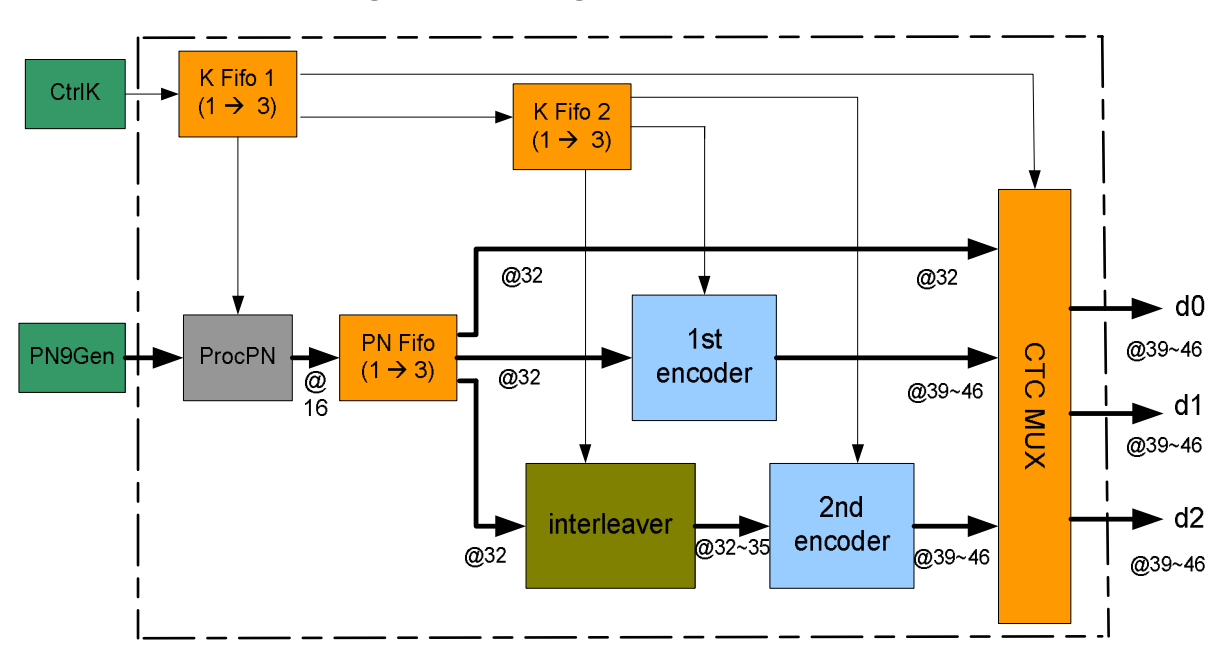

**Figure 2: Block Diagram of the Turbo Encoder** 

Figure 3 is the block diagram of the 1<sup>st</sup> constituent encoder. We denote by  $c_0, c_1, c_2, ... c_{31}$  the 32 input bits and  $z_0, z_1, z_2, \ldots z_{31}$  the output bits. We denote the state of the three linear feedback shift registers (LFSRs) by D, i.e.,  $D = [D_2 D_1 D_0]$ . The  $2^{nd}$  constituent encoder is identical to the 1<sup>st</sup> encoder in structure except that the input bit stream is the output of the interleaver and the output bits are denoted by  $z_0, z_1, z_2, ..., z_{31}$ .

#### Figure 3: Block Diagram of the 1<sup>st</sup> /2<sup>nd</sup> Encoder

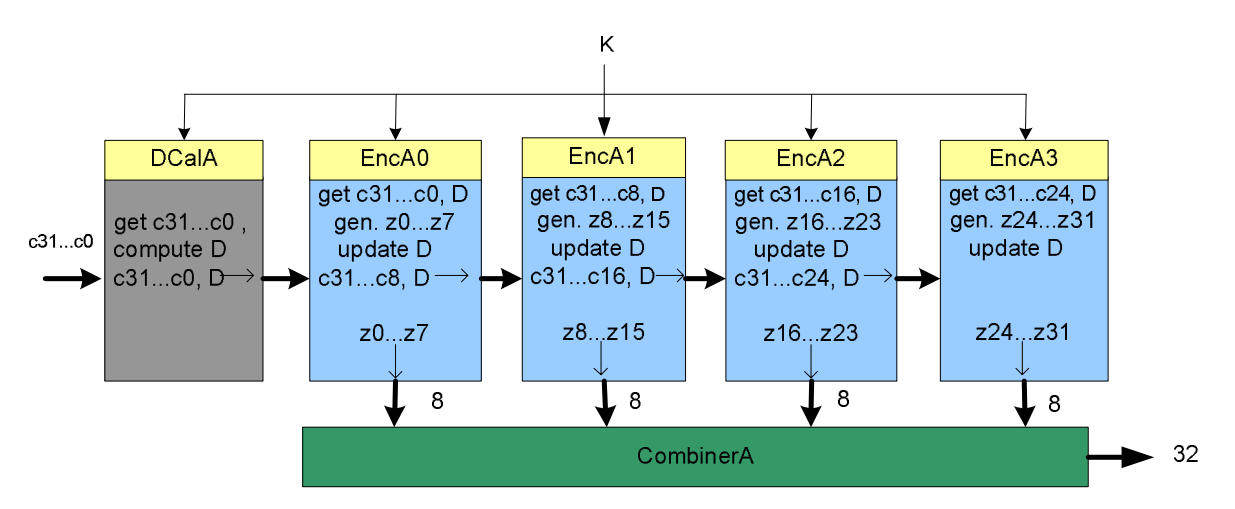

The idea of the structure in Figure 3 is to split the computation of the 32 output bits to 4 individual AEs (EncA0, EncA1, EncA2 and EncA3), each dedicated to its own 8 bit portion. EncA0 generates the first 8 output bits, EncA1 generates the second 8 output bits, and so on. From Figure 1 we see that the input bits

and the initial LFSR state are the information needed for generating the corresponding output bits. The last 3 individual encoders can get the D state from its previous encoders and EncA0 gets D from entity "DCalA".

Assuming  $c_0, c_1, c_2, \ldots c_{31}$  are the 32 input bits, the computation of the 3 LFSRs by DCalA is as follows:

$$
D_2 = c_{31} \,^{\wedge} c_{29} \,^{\wedge} c_{28} \,^{\wedge} c_{27} \,^{\wedge} c_{24} \,^{\wedge} c_{22} \,^{\wedge} c_{21} \,^{\wedge} c_{20} \,^{\wedge} c_{17} \,^{\wedge} c_{15} \,^{\wedge} c_{14} \,^{\wedge} c_{13} \,^{\wedge} c_{10} \,^{\wedge} c_8 \,^{\wedge} c_7 \,^{\wedge} c_6 \,^{\wedge} c_3 \,^{\wedge} c_1 \,^{\wedge} c_0 \,^{\wedge} D_2 \,^{\wedge} D_0
$$
\n
$$
D_1 = c_{30} \,^{\wedge} c_{28} \,^{\wedge} c_{27} \,^{\wedge} c_{26} \,^{\wedge} c_{23} \,^{\wedge} c_{21} \,^{\wedge} c_{20} \,^{\wedge} c_{19} \,^{\wedge} c_{16} \,^{\wedge} c_{14} \,^{\wedge} c_{13} \,^{\wedge} c_{12} \,^{\wedge} c_9 \,^{\wedge} c_7 \,^{\wedge} c_6 \,^{\wedge} c_5 \,^{\wedge} c_2 \,^{\wedge} c_0 \,^{\wedge} D_2 \,^{\wedge} D_1 \,^{\wedge} D_0
$$
\n
$$
D_1 = c_{29} \,^{\wedge} c_{27} \,^{\wedge} c_{26} \,^{\wedge} c_{25} \,^{\wedge} c_{22} \,^{\wedge} c_{20} \,^{\wedge} c_{19} \,^{\wedge} c_{18} \,^{\wedge} c_{15} \,^{\wedge} c_{13} \,^{\wedge} c_{12} \,^{\wedge} c_{11} \,^{\wedge} c_8 \,^{\wedge} c_6 \,^{\wedge} c_5 \,^{\wedge} c_4 \,^{\wedge} c_1 \,^{\wedge} D_2 \,^{\wedge} D_1
$$

where  $D_0$ ,  $D_1$ ,  $D_2$  on the right hand side are the current states and those on the left hand side are the new states after absorbing  $c_0, c_1, c_2, \ldots c_{31}$ .

The flow chart of EncA1 (working on bit 8~15) is given in Figure 4 as an example. The other 3 individual encoders follow more or less the same procedure. The 4 individual encoders form a pipeline working in parallel on different 8 bit portions of a 32 bit trunk. In Table 4 we give an example of the working scenario for a 20 byte (160 bit) block. At iteration 5, the four individual encoders are computing byte 17, 14, 11, 8 simultaneously. Once done, the combiner will collect byte 5, 6, 7, 8 and output 32 bits.

| iteration #    | EncA0           | EncA1 | EncA <sub>2</sub> | EncA3 | combiner       |
|----------------|-----------------|-------|-------------------|-------|----------------|
|                |                 | prev  | prev              | prev  | prev           |
| $\mathfrak{D}$ | $5 -$           |       | - prev            | prev  | prev           |
| 3              |                 |       |                   | prev  | prev           |
| 4              | 13 <sub>1</sub> | 10    |                   |       | 1,2,3,4        |
| 5              | $17 -$          |       | 11                | 8     | 5,6,7,8        |
| 6              | next            | 18    | 15                | $-12$ | 9,10,11,12     |
| 7              | next            | next  | 19                | $-16$ | 13, 14, 15, 16 |
| 8              | next            | next  | next              | 20    | 17, 18, 19, 20 |

**Table 4: Timeline of the 4 Individual Encoders for a 160 bit (20 byte) block** 

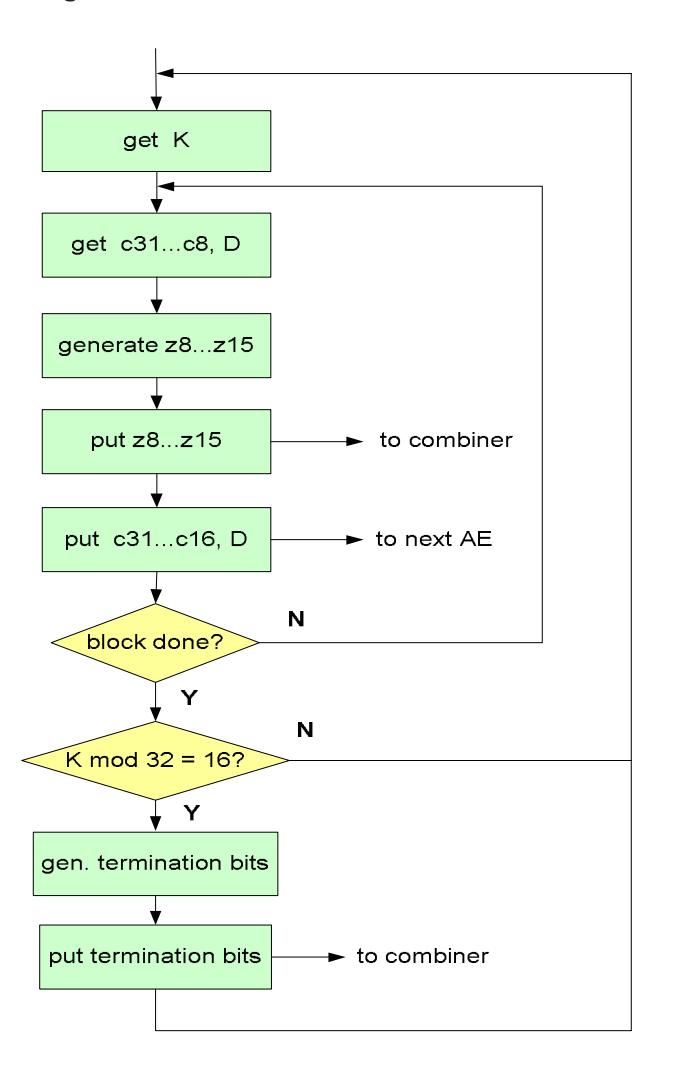

#### Figure 4: Flow Chart of the 2<sup>nd</sup> Individual Encoder

#### **4 Resources**

**Resources:** 4 MEMs + 12 STANs + Interleaver resources for 100 Mbps

In Table 5 we give the number of AEs required vs. the throughput. If the throughput reduced to 50 Mbps, we can use 2 individual encoders instead of 4, as in Figure 3. Therefore we can save 4 STANS. If the throughput requirement further reduces to 25 Mbps, we can simply use 1 AE to implement the 1<sup>st</sup> or  $2^{nd}$ encoder. In other words, the 6 AEs in Figure 3 can be replaced by 1 AE only since the throughput requirement is not to onerous. Note that the resources for Turbo internal interleaver [2] are not included in Table 5. The total resources should add the resources demonstrated in [2].

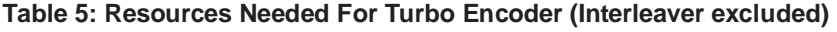

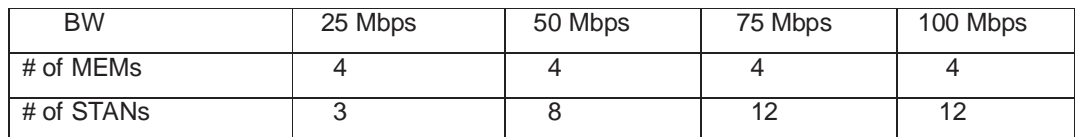

## **5 Implementation on PicoArray**

#### **Source Code**: TurboEncoder.zip

Input file: Kseq.dat Output file: d0\_pico.dat, d1\_pico.dat, d2\_pico.dat

#### How to test:

(1) modify the block sizes in "Kseq.dat" to arbitrary valid K's and append a few "0"s to the end. The actual block size sequence will be the K's repetitively. For example, if the content in "Kseq.dat" is 64, 256, 128, 0, 0, the K sequence in simulation will be 64, 256, 128, 64, 256, 128, 64…. (2) make and run "./tstTurboEnc –s ./TCL/speed.tcl" and "./OutputFiles/matlab/verify.m" (3) compare "./OutputFiles/dx\_pico.dat" with "./OutputFiles/dx\_mat.dat" for verification.

(4)The throughput data is in ./OutputFiles/Throughput.dat

**Throughput:** 103 Mbps  $\sim$  131 Mbps except for K = 40, 48, 56 and 72. (Blocks with size 40, 48 and 56 use the same amount of processing time as K=64, and the resulting throughput is about 5/8, 6/8 and 7/8 of the throughput of K=64. Similarly for K=72 the throughput will be 72/96 of that of K=96. The throughput of these block sizes are around 70Mbps  $\sim$  95 Mbps).

**Latency:** around 45 μ<sup>s</sup>

### **6 References**

- 1. 3GPP TS 36.212 V8.1.0, December 2007
- 2. An Implementation of LTE PCCC Internal Interleaver for picoArray (CTO-TN-0007).
- 3. picoTools Documentation, V7.2.4, August 16, 2007.

# **7 Glossary**

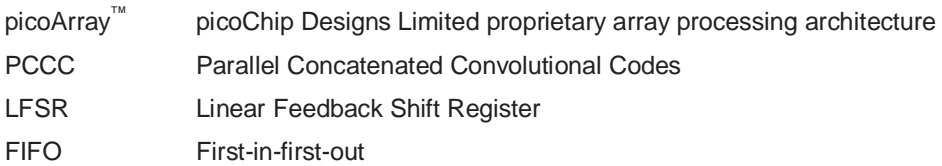